## **Ladders**

View the ladder by selecting a Season and Grade from the listboxes provided.

You can choose which view you prefer, and click the **Go** button.

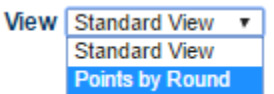

## **Standard View**

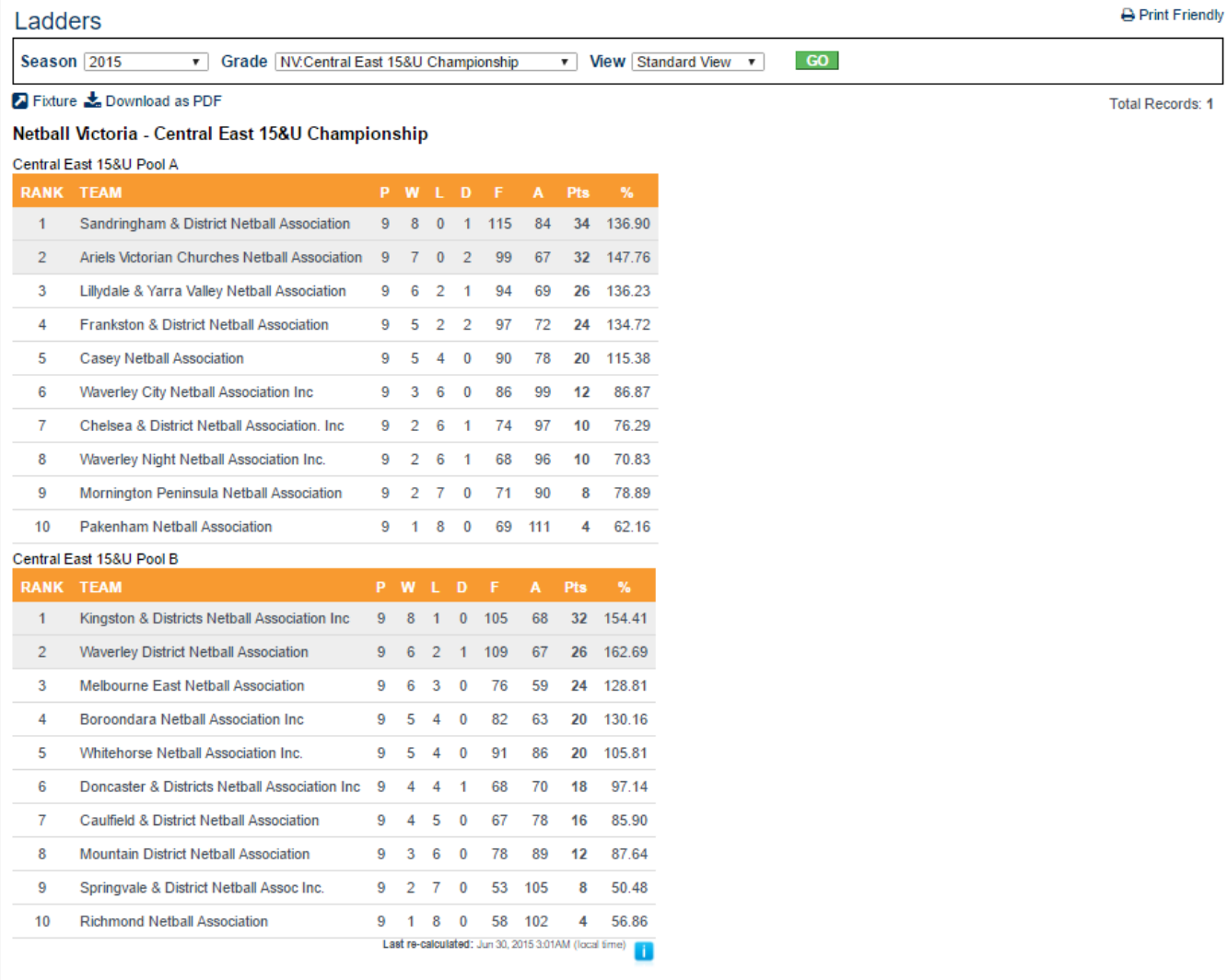

Symbol U displays if unofficial results are included.

Symbol A displays to indicate a points adjustment for this team, click symbol for details.

**Points by Round view**

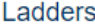

 $GO$ v View Points by Round v

₿ Print Friendly

**Total Records: 1** 

Fixture & Download as PDF

## Netball Victoria - Central East 15&U Championship

Central East 15&U Pool A

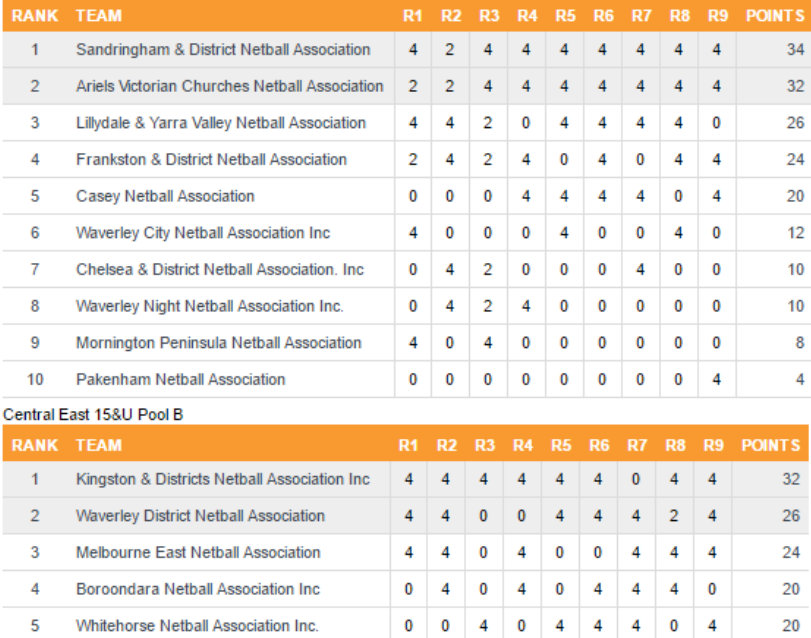

 $\overline{4}$ 

 $\overline{4}$  $\pmb{0}$  $\overline{4}$  $\overline{4}$  $\mathbf{0}^ \pmb{0}$ 

 $\pmb{0}$  $\overline{4}$  $\pmb{0}$  $\pmb{0}$  $\overline{4}$  $\overline{4}$  $\pmb{0}$  $\pmb{0}$  $\pmb{0}$ 

 $\bullet$  $\pmb{0}$  $\overline{4}$  $\overline{4}$  $\overline{\mathbf{0}}$  $\mathbf{0}$ 

 $\bullet$ 

 $\pmb{0}$  $\pmb{0}$  $\mathbf 0$ 

 $\mathbf 0$ 

 $0 \t 0 \t 4$ 

 $2 \quad 4$ 

 $0 \quad 4$  $\pmb{0}$ 

 $0$  0 0

Last re-calculated: Jun 30, 2015 3:01AM (local time)

4 0 0 0 0

18

 $16$ 

 $12$ 

 $\bf{8}$ 

 $\overline{4}$ 

Click match points to view the match scores.

10 Richmond Netball Association

 $\mathbf{7}$ 

 $9<sup>1</sup>$ 

6 Doncaster & Districts Netball Association Inc | 4 | 0

Caulfield & District Netball Association

Springvale & District Netball Assoc Inc.

8 Mountain District Netball Association

Points shown in red if match result is unofficial.

Symbol A shown next to match points indicates a points adjustment for this match, click symbol for details.